#### POIR 613: Computational Social Science

#### **Pablo Barbera´**

University of Southern California pablobarbera.com

Course website: pablobarbera.com/POIR613/

# APIs

## APIs

API = Application Programming Interface; a set of structured http requests that return data in a lightweight format.

HTTP = Hypertext Transfer Protocol; how browsers and e-mail clients communicate with servers.

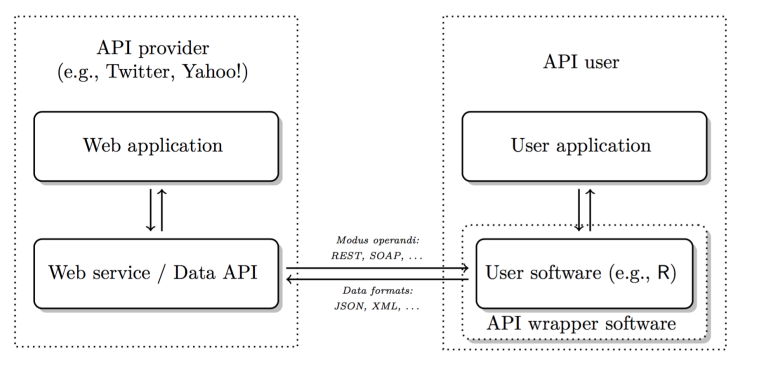

**Source**: Munzert et al, 2014, Figure 9.8

### APIs

Types of APIs:

- 1. RESTful APIs: queries for static information at current moment (e.g. user profiles, posts, etc.)
- 2. Streaming APIs: changes in users' data in real time (e.g. new tweets, weather alerts...)
- APIs generally have extensive documentation:
	- $\triangleright$  Written for developers, so must be understandable for humans
	- $\triangleright$  What to look for: endpoints and parameters.
- Most APIs are rate-limited:
	- $\triangleright$  Restrictions on number of API calls by user/IP address and period of time.
	- $\triangleright$  Commercial APIs may impose a monthly fee

## Connecting with an API

#### Constructing a REST API call:

```
Baseline URL endpoint:
```
https://maps.googleapis.com/maps/api/geocode/json

- **Parameters: ?address=budapest**
- Authentication token (optional):  $\&\text{key}=XXXXX$

From R, use httr package to make GET request:

```
library(httr)
r <- GET (
"https://maps.googleapis.com/maps/api/geocode/json",
query=list(address="budapest"))
```
If request was successful, returned code will be 200, where  $4 \times x$  indicates client errors and  $5 \times x$  indicates server errors. If you need to attach data, use POST request.

```
"results" : [
      {
        "address_components" : [
            {
               "long_name" : "Budapest",
               "short_name" : "Budapest",
               "types" : [ "locality", "political" ]
            },
            {
               "long_name" : "Hungary",
               "short_name" : "HU",
               "types" : [ "country", "political" ]
            }
        ],
         "formatted_address" : "Budapest, Hungary",
        "geometry" : {
            "bounds" : {
               "northeast" : {
                  "lat" : 47.6130119,
                  "lng" : 19.3345049
               },
               "southwest" : {
                 "lat" : 47.349415,
                 "lng" : 18.9261011
               }
            },
            "location" : {
               "lat" : 47.497912,
              "lng" : 19.040235
            },
...
```
{

}

```
{
...
            "location_type" : "APPROXIMATE",
            "viewport" : {
               "northeast" : {
                  "lat" : 47.6130119,
                  "lng" : 19.3345049
               },
               "southwest" : {
                 "lat" : 47.349415,
                 "lng" : 18.9261011
               }
            }
         },
         "place_id" : "ChIJyc_U0TTDQUcRYBEeDCnEAAQ",
         "types" : [ "locality", "political" ]
      }
  ],
  "status" : "OK"
}
```
## JSON

Response is often in [JSON format](https://maps.googleapis.com/maps/api/geocode/json?address=budapest) (Javascript Object Notation).

- $\blacktriangleright$  Type: content (r, "text")
- $\triangleright$  Data stored in key-value pairs. Why? Lightweight, more flexible than traditional table format.
- $\triangleright$  Curly brackets embrace objets; square brackets enclose arrays (vectors)
- $\triangleright$  Use fromJSON function in jsonlite the package or stream in in ndjson the package to read JSON data
- $\triangleright$  But many packages have their own specific functions to read data in JSON format; content  $(r, "parsed")$

#### **Authentication**

- $\blacktriangleright$  Many APIs require an access key or token
- $\triangleright$  An alternative, open standard is called OAuth
- $\triangleright$  Connections without sharing username or password, only temporary tokens that can be refreshed
- $\triangleright$  httr package in R implements most cases [\(examples\)](https://github.com/hadley/httr/tree/master/demo)

## R packages

Before starting a new project, worth checking if there's already an R package for that API. Where to look?

- $\triangleright$  [CRAN Web Technologies Task View](https://cran.r-project.org/web/views/WebTechnologies.html) (but only packages released in CRAN)
- $\triangleright$  GitHub (including unreleased packages and most recent versions of packages)
- ▶ [rOpenSci Consortium](https://ropensci.org/)

Also see this [great list of APIs](https://github.com/toddmotto/public-apis) in case you need inspiration.

## Why APIs?

#### Advantages:

- ▶ 'Pure' data collection: avoid malformed HTML, no legal issues, clear data structures, more trust in data collection...
- $\triangleright$  Standardized data access procedures: transparency, replicability
- $\blacktriangleright$  Robustness: benefits from 'wisdom of the crowds'

#### **Disadvantages**

- $\blacktriangleright$  They're not too common (yet!)
- $\blacktriangleright$  Dependency on API providers
- $\blacktriangleright$  Lack of natural connection to R